## Extension of the autocad file **CSS**

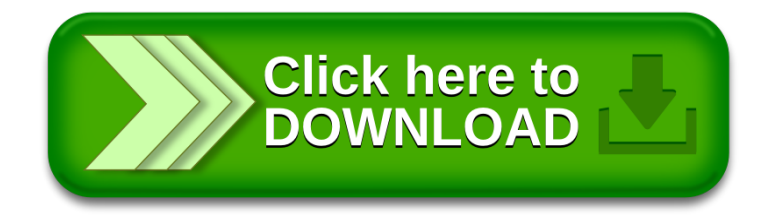